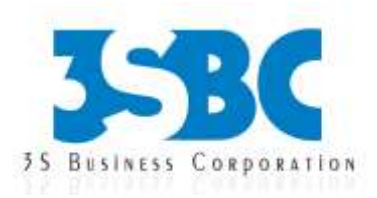

# **CORE JAVA**

# **1.Getting Started with Java SE**

- o What is Java?
- o History of Java
- o How to get Java
- o A first java program
- o Compiling and interpreting application
- o The JDK Directory Structure
- o Inside JVM

### **2.Datatypes and Variables**

- o Primitive Datatypes
- o Declarations
- o Variable Names
- o Numeric Literals
- o Character Literals
- o String
- o String Literals
- o Arrays
- o Non-Primitive Datatypes
- o The Dot Operator

### **3.Operators and Expressions**

- o Expressions
- o Assignment Operator
- o Arithmetic Operator
- o Relational Operators
- o Logical Operators
- o Increment and Decrement Oprators
- o Oprate-Assign Operators(+=,etc.)
- o The Conditional Oprator
- o Operator Precedence
- o Implicit Type Conversions
- o The Cast Operator

## **4.Control Flow**

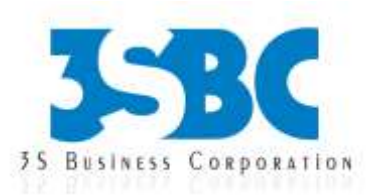

- o Statements
- o Conditional(if) Statements
- o Adding an else if
- o Conditional (switch) Statements
- o While and do-while Loops
- o For Loops
- o A For Loop Diagram
- o Enhanced For Loop
- o The continue Statement
- o The Break Statement

# **5.Methods**

- o Methods
- o Calling Methods
- o Defining Methods
- o Method Parameters
- o Scope
- o Variable argument parameters methods

## **6.Object-Oriented Programming**

- o Introduction to Object-Oriented Programming
- o Classes and Objects
- o Constructors
- o Fields and Methods
- o Encapsulation
- o Interfaces
- o Access Control
- o Inheritance
- o Polymorphism
- o Best Practies

## **7.Inheritance in Java**

- o Inheritance
- o Inheritance in Java
- o Casting
- o Method Overriding
- o Polymorphism
- o Super
- o The Object Class

# **8.Inner Classes and Packages**

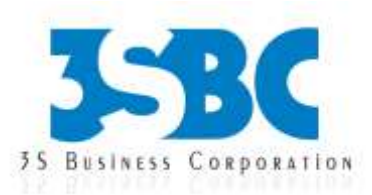

- o Inner Classes Concept
- o Anonymous Inner Class
- o Static inner class
- o Packages
- o The import Statement
- o Static Imports
- o CLASSPATH and Import
- o Defining Packages
- o Package Scope

## **9.Exception Handling**

- o Exception Overview
- o Catching Exceptions
- o The Finally Block
- o Exception Methods
- o Declaring Exceptions
- o Defining and Throwing Exceptions
- o Errors and RuntimeExceptions

#### **10.Input/Output Streams**

- o Overview of Streams
- o Bytes vs. Characters
- o Converting Byte Streams to Character Streams
- o File Object
- o Binary Input and Output
- o Print Writer Class
- o Reading and Writing Objects
- o Basic and Filtered Streams
- o File Class
- o Scanner Class

### **11.MultiThreading in Java**

- o Non-Threaded Applications
- o Threaded Applications
- o Creating Threads
- o Thread States
- o Runnable Threads
- o Coordinating Threads
- o Interrupting Threads
- o Runnable Interface
- o Synchronizing Threads

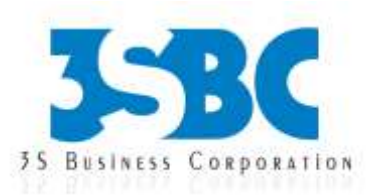

- o Interthread Communication
- o ThreadGroups
- o Advanced Locking Concepts

### **12.Collection Framework and Generics**

- o The Collection Framework
- o The Set Interface
- o Set Implementation Classes
- o The List Interface
- o List Implementation Classes
- o The Map Interface
- o Map Implementation Classes
- o Sorting with Comparator
- o Sorting Lists and Arrays
- o Collections Utility Methods

### **13.Internalization and Property class**

- o Internalizing application
- o Date Time formatter
- o Number Formatter
- o Properties class

### **14.Introduction to standalone application and Applet**

- o Introduction to AWT
- o Introduction to Swing

**15.Reflection API in Java 16.Socket Programming and RMI 17.Serialization Cloning and Annotation 18.Garbage Collection in Java 19.Introduction to JDBC and SQL**

- o The JDBC Connectivity Model
- o JDBC Driver types
- o Loading drivers and Connecting to DB
- o Creating a SQL Query
- o Getting the Results
- o Updating Database Data
- o Database Metadata
- o Finishing Up

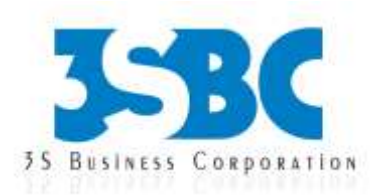

**20.Introduction to Eclipse and Ant**